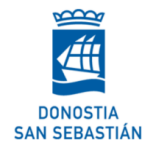

# **AUXILIAR DE SERVICIOS GENERALES INTERNOS PRIMER EJERCICIO: …………………………**

# INSTRUCCIONES PARA HACER EL EXAMEN

## **Idioma del examen**

El examen está en un solo idioma, en euskera o en castellano.

Indica a tu **persona de referencia** en qué idioma quieres hacer el examen, cuando te lo pregunte.

**El examen** 

El examen está grapado.

**No puedes quitar la grapa,** para que no cambiar el orden de las hojas.

### **El tiempo**

Tienes **2 horas** para hacer el examen.

### **Durante el examen**

- El móvil tiene que estar apagado.
- No se puede hablar. Si necesitas algo, díselo a tu persona de referencia.
- Si quieres ir al baño o has acabado el examen: avisa a tu persona de referencia.

La **persona de referencia**  es la persona que te ayudará en todo lo que necesites durante el examen.

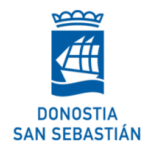

# **Cómo debes rellenar el examen**

En la primera hoja escribe:

- Tu nombre y dos apellidos.
- Tu número de DNI.

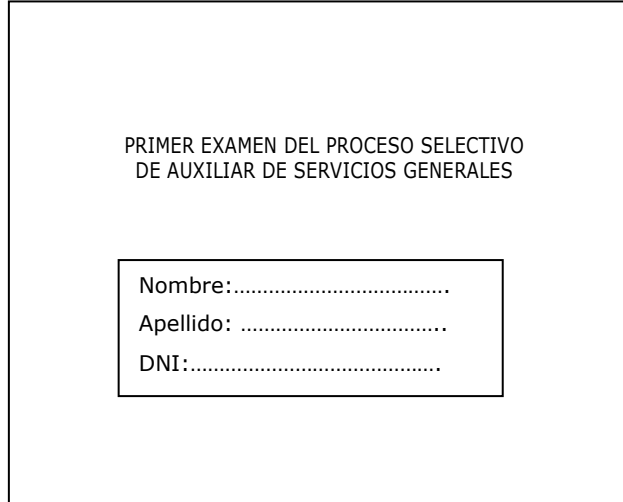

El examen es un cuestionario de 22 preguntas. Las 2 últimas son **preguntas de reserva**.

Cada pregunta tiene 3 respuestas posibles y sólo 1 es correcta.

Utiliza **bolígrafo negro** o **azul** para marcar las respuestas.

Marca con una **X** la casilla de la respuesta

correcta. Por ejemplo:

¿Qué es el Padrón municipal?

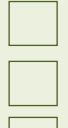

- a) La lista de los trabajadores de un ayuntamiento.
- b) La lista de los trabajadores de un municipio.
- c) La lista de los vecinos de un municipio.

Las **preguntas de reserva** se tendrán en cuenta si el tribunal decide anular alguna de las 20 preguntas del examen.

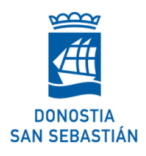

# **• Si ya has marcado una respuesta y quieres cambiarla**:

**1.** anula la respuesta rellenando del todo la casilla equivocada.

¿Qué es el Padrón municipal?

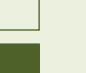

- d) La lista de los trabajadores de un ayuntamiento.
- e) La lista de los trabajadores de un municipio.
- f) La lista de los vecinos de un municipio.
- **2.** marca con una **X** la nueva respuesta.
- **Si has anulado una respuesta y quieres volver a recuperarla:** 
	- **1.** anula la respuesta rellenando del todo la casilla equivocada.
	- **2.** rodea con un círculo la casilla de la respuesta que quieres recuperar.

¿Qué es el Padrón municipal?

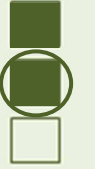

- a) La lista de los trabajadores de un ayuntamiento.
- b) La lista de los trabajadores de un municipio.
- c) La lista de los vecinos de un municipio.

### **• Para anular una respuesta recuperada:**

- 1. rellena del todo el círculo.
- 2. marca con una **X** la nueva respuesta.

#### ¿Qué es el Padrón municipal?

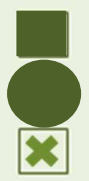

- a) La lista de los trabajadores de un ayuntamiento.
- b) La lista de los trabajadores de un municipio.
- c) La lista de los vecinos de un municipio.

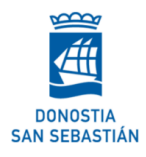

## **NO cuentan como respuestas válidas**

**•** Si **marcas 2 o más respuestas** a la vez:

### ¿Qué es el Padrón municipal?

- 
- a) La lista de los trabajadores de un ayuntamiento.
- - b) La lista de los trabajadores de un municipio.
	- c) La lista de los vecinos de un municipio.

## **•** Si haces marcas **o señales distintas** a las indicadas:

#### ¿Qué es el Padrón municipal?

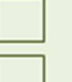

- a) La lista de los trabajadores de un ayuntamiento.
- 
- b) La lista de los trabajadores de un municipio.
- c) La lista de los vecinos de un municipio.

### ¿Qué es el Padrón municipal?

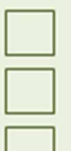

- a) La lista de los trabajadores de un ayuntamiento.
- b) La lista de los trabajadores de un municipio.
- c) La lista de los vecinos de un municipio.

# **NO te descontarán puntos**

- por las preguntas que contestes mal.
- por las preguntas que no contestes.